Klausur Datenbanken Wintersemester 2020/2021 Prof. Dr. Wolfgang May 3. März 2021, 11:15-12:30 Uhr Bearbeitungszeit: 75 Minuten

Vorname:

Nachname:

Matrikelnummer:

Zwecks besserer Lesbarkeit (insbesondere auch für Nicht-{Mut/d/Va}tersprachler\*innen) wird in der Aufgabenstellung auf gegenderte Sprache verzichtet.

- Im Folgenden wird die Aufgabenstellung beschrieben. Für das ER-Diagramm, und auch für das relationale Schema ist ein Teil bereits vorgegeben. In den Aufgaben 1 und 2 (wahlweise, ER-Diagramm) und 3 (Umsetzung in das relationale Modell) müssen nur noch die fehlenden Teile ergänzt werden.
- Bearbeiten Sie zuerst entweder Aufgabe 1 oder 2 (ER-Diagramm), dann Aufgabe 3 (Umsetzung in das Relationale Modell), und dann die weiteren Aufgaben, die darauf aufbauen.

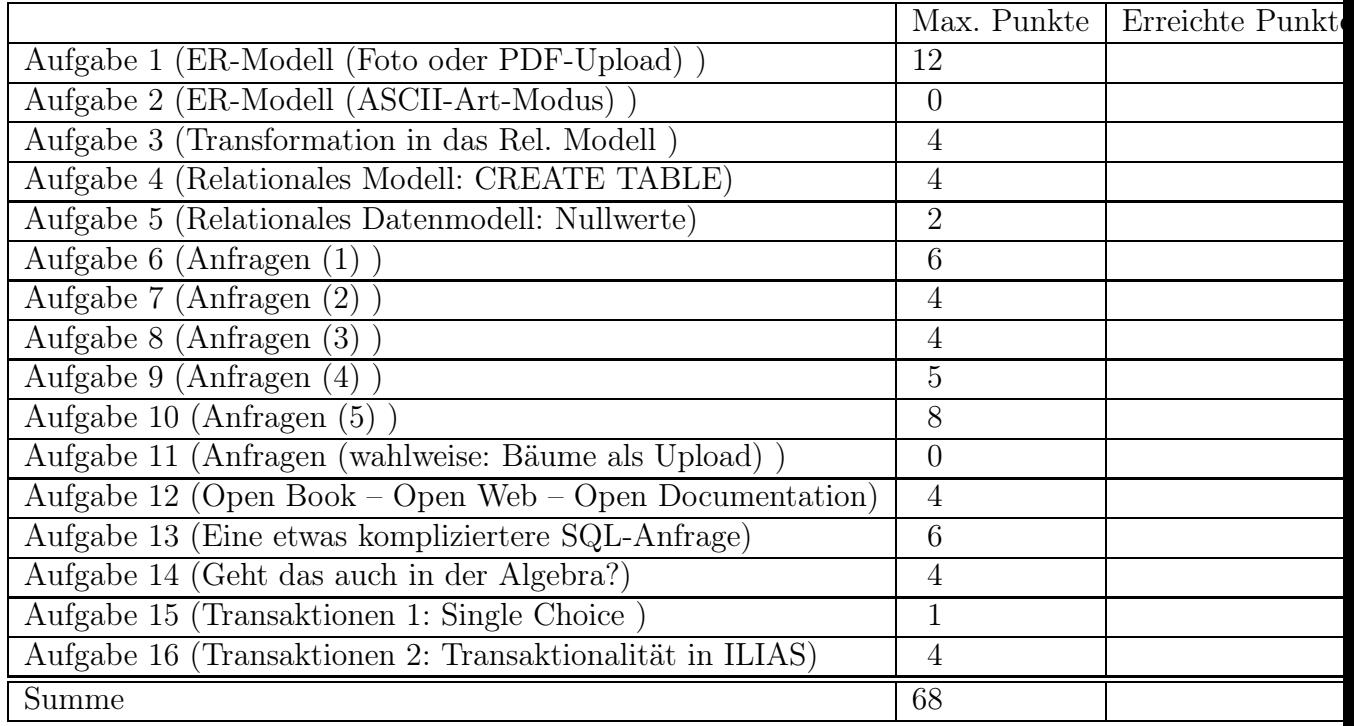

# Themenstellung: Corona-Impfung

Alle Klausuraufgaben basieren auf einem gemeinsamen "Auftrag": In der Klausur soll eine Datenbank für die Verwaltung der Impfungen gegen Covid-19 entwickelt werden.

- 1. Die in Deutschland lebenden Personen sollen geimpft werden. Zu jeder Person ist der Name (Vorname+Nachname), Geburtsdatum, eine eindeutige ID, Adresse (Stadt, PLZ, Straße und Hausnummer) und eine Telefonnummer gespeichert. (In dieser Klausur besteht die ID zur Vereinfachung immer nur aus den Initialen der Personen.) Elsa Müller (ID: EM) und Fritz Müller (ID: FM), geboren am 4.3.1943 bzw. am 3.4.1934 wohnen im Seniorenheim Habichtsweg 55, 37075 Göttingen. Markus Schmidt (ID: MS), geboren am 7.7.1977, wohnt im Kreuzbergring 1 in 37075 Göttingen. Er ist Altenpfleger.
- 2. Für jede Person ist gespeichert, ob sie Arzt ist.

Dr. Robert Koch (ID: RK) ist Arzt, geboren am 11.12.1983, und wohnt in der Robert-Koch-Straße 1, 37073 Göttingen.

Dr. Johann Faustus (ID: JF) ist Arzt, geboren am 29.2.1980, wohnt in der Goethestrasse 42, 37073 Göttingen.

3. Es gibt verschiedene Impfstoffe. Jeder Impfstoff hat einen eindeutigen Namen. Außerdem sind der Hersteller sowie die durchschnittliche Wirksamkeit nach Studien, das Datum der Zulassung in Deutschland, und ggf. Alterseinschränkungen (von/bis) der zu impfenden Personen gespeichert. Es kann (in Zukunft) mehrere Impfstoffe desselben Herstellers geben.

Der Impfstoff BNT162B2 des Herstellers Biontech hat eine Wirksamkeit von 95%, wurde am 21.12.2020 zugelassen, und ist für Personen ab 16 Jahren empfohlen.

Der Impfstoff mRNA-1273 des Herstellers Moderna hat eine Wirksamkeit von 95%, wurde am 6.1.2021 zugelassen, und ist für Personen ab 18 Jahren empfohlen.

Der Impfstoff AZD1222 des Herstellers Astra-Zeneca wurde am 29.01.2021 zugelassen und ist für Personen im Alter von 18 bis 64 Jahren empfohlen.

- 4. Impfzentren: jedes Impfzentrum hat einen Namen (z.B. "Göttingen I", "Göttingen II", "UMG Göttingen", "Herzberg"), eine Adresse (Godehardstraße 11, 37081 Göttingen; Anna-Vandenhoeck-Ring 13, 37081 Göttingen; Robert-Koch-Straße 40, 37075 Göttingen; Heidestraße 10, 37412 Herzberg am Harz), und ist einem Kreis (die oben genannten alle dem Kreis Göttingen) zugeordnet. Das Impfzentrum Northeim mit der Adresse Wolfshof 10, 37154 Northeim ist dem Kreis Northeim zugeordnet.
- 5. Für jeden Kreis (= deutsche Verwaltungseinheit, entspricht district, county) ist der Name, die Bevölkerungszahl, und zu welchem Bundesland er gehört, gespeichert. Der Kreis Göttingen hat 330000 Einwohner, der Kreis Northeim hat 130000 Einwohner, beide gehören zum Bundesland Niedersachsen.
- 6. In der zu entwerfenden Datenbank wird gespeichert, wann wieviele Ampullen der Impstoffe an die einzelnen Kreise geliefert wurden. Z.B. wurden am 23.12.2020 380 Ampullen BNT162B2 an den Kreis Göttingen und 195 Ampullen an den Kreis Northeim geliefert. Am 4.2.2021 wurden noch einmal 380 Ampullen BNT162B2 an den Kreis Göttingen geliefert. Am 10.2.2021 wurden 200 Ampullen des Impfstoffs AZD1222 an den Kreis Göttingen geliefert.
- 7. Das Wesentliche an der Datenbank ist die Speicherung der einzelnen Impfungen: (das ist auch der Teil der Datenbank, der im ER-Modell in Aufgabe 1 ergänzt werden muss.)
	- jede Person kann (soll) zweimal (bisher üblicherweise mit demselben Impfstoff) geimpft werden. Weitere Impfungen können in den nächsten Jahren folgen.
	- Jede einzelne Impfung ist verwaltungstechnisch (und logistisch) einem Impfzentrum zugeordnet. Die Impfungen einer Person können aber an verschiedenen Orten durchgeführt werden:
	- Pflegebedürftige Personen, die in Seniorenheimen wohnen, werden in diesen geimpft.
	- Pflegebedürftige Personen, die zuhause wohnen, können zuhause geimpft werden.
	- alle anderen werden in dem jeweiligen Impfzentrum geimpft.
	- Vor der Impfung muss immer erst ein Termin vereinbart werden, der in der Datenbank abgelegt wird (Person, wann (Datum+Uhrzeit), bei welchem Impfzentrum, ggf. abweichende Heimadresse),
	- nach der Impfung wird dazu gespeichert, mit welchem Impfstoff und von welchem Arzt geimpft wurde.
	- Elsa Müller (ID: EM) und Fritz Müller (ID: FM) wurden in ihrem Seniorenheim am 28.12.2020 um 14:30 Uhr bzw. 14:40 Uhr von Dr. Johann Faustus mit dem Impfstoff BNT162B2 geimpft. Diese Impfungen sind dem Impfzentrum Göttingen I zugeordnet.
	- Die zweite Impfung des Ehepaars Müller erfolgte am 8.2.2021 um 10:00 Uhr bzw. 10:10 Uhr im Seniorenheim durch Dr. Robert Koch mit BNT162B2. Auch diese Impfungen sind dem Impfzentrum Göttingen I zugeordnet.
	- Markus Schmidt wurde am 15.2.2021 um 9:30 im Impfzentrum Göttingen I von Dr. Johann Faustus mit den Impfstoff AZD1222 geimpft.

Er hat schon einen Termin für die zweite Impfung am 10.3.2021 um 10:00, wieder im Impfzentrum Göttingen I.

8. Nebenwirkungen/Komplikationen werden ebenfalls erfasst. Mehr wird an dieser Stelle dazu nicht gesagt.

Die entsprechende Tabelle (mit Beispieltupeln) ist in Aufgabe 3 im relationalen Schema angegeben.

### Aufgabe 1 (ER-Modell (Foto oder PDF-Upload) [12 Punkte])

Vervollständigen Sie das angegebene ER-Modell:

(d.h. machen Sie eine eigene Grafik (z.B. mit draw.io) in der Sie nur die benötigten Entitätstypen (ohne deren Attribute) "neu" zeichnen und das Gesuchte dazwischenfügen, oder kopieren Sie das untenstehende ER-Diagramm in ein Zeichenprogramm und malen rein ... oder verwenden in Blatt Papier+Smartphone.)

- Modellieren Sie die Daten zu den Impfungen wie oben beschrieben (8 P)
- Modellieren Sie die Daten zu den Nebenwirkungen wie im Text und in der Tabelle zu Aufgabe 3 beschrieben (4 P)
- Wenn Sie die ER-Modell-Aufgabe als pdf/png/jpg- oder Foto-Upload bearbeiten wollen, machen Sie dies HIER,
- wenn Sie die Aufgabe stattdessen als ASCII-Art im Editor bearbeiten wollen, machen Sie dies in Aufgabe 2.

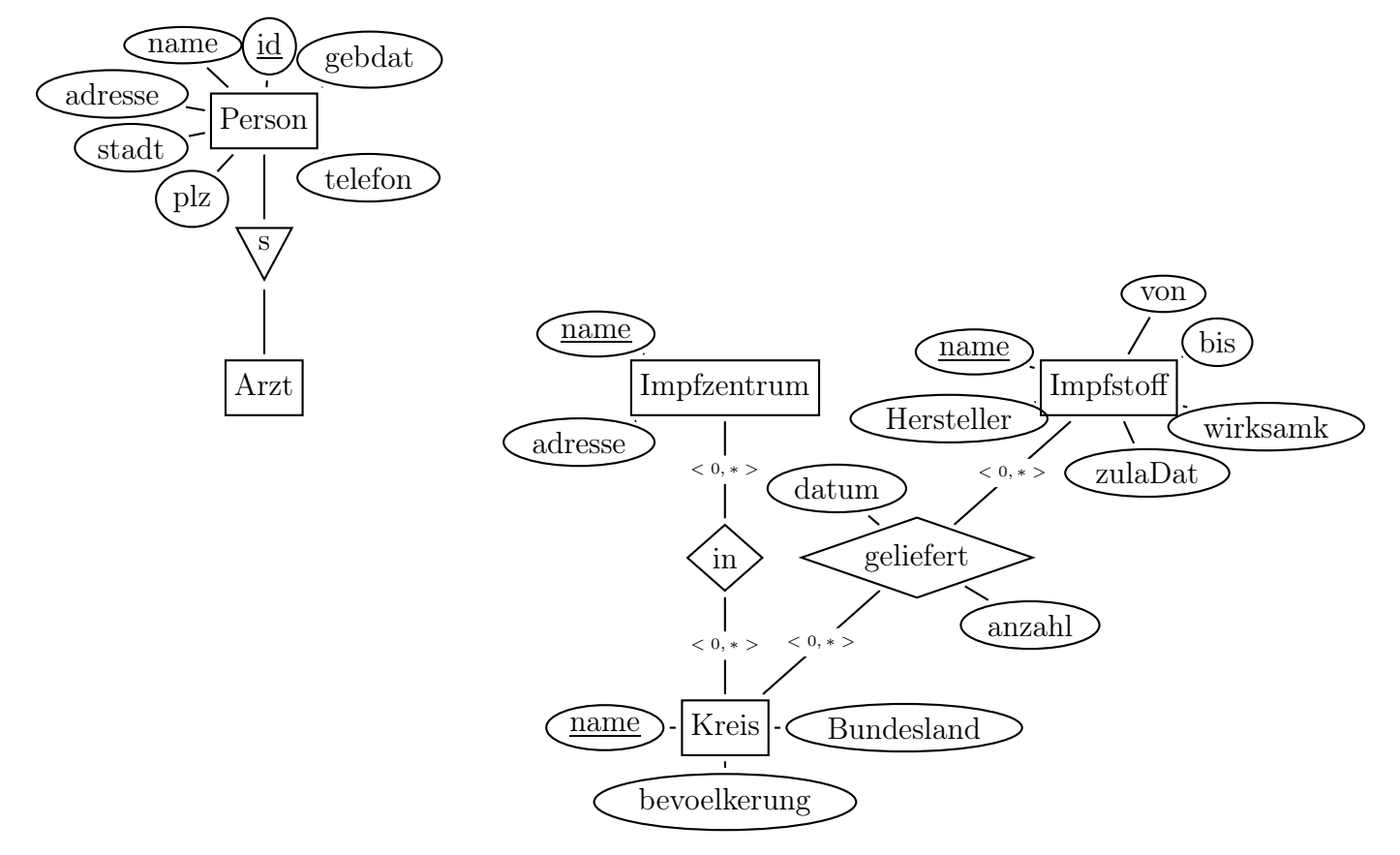

### Aufgabe 2 (ER-Modell (ASCII-Art-Modus) [0 Punkte])

Alternativ zu Aufgabe 1 können Sie dasselbe hier als ASCII-Art im Editor bearbeiten. So etwa so:

```
[Entity]---<0,1>---<<ident-beziehung>>---<1,1>---[[weakEnt]]-(attr)
 \sqrt{ }(_key_attr) (_keyattr_)
```
### Aufgabe 3 (Transformation in das Rel. Modell [4 Punkte])

Vervollständigen Sie in dieser Aufgabe das unten angegebene relationale Modell:

Geben Sie die Tabelle(n) (mit Attributen, Schlüsseln, Fremdschlüsseln etc.) für die Impfungen mit jeweils mindestens zwei Beispieltupeln (z.B. welche, die sich aus dem Aufgabentext ergeben) an.

Geben Sie hier kein SQL CREATE TABLE-Statement, sondern entsprechend "ASCII-Art" Pseudocode an. (Empfehlung: editieren Sie es in einer lokalen Datei und kopieren es am Ende ins Ilias, dann können Sie Ihre lokale Datei zur Bearbeitung der SQL-Aufgaben auch sehen).

• Die Tabellenskizze kann z.B. so aussehen:

tabname(\_attr1\_,\_attr2\_,attr3, attr4) ----------------------------------- bsp11 bsp12 bsp13 bsp14 bsp21 bsp22 bsp23 bsp24 oder analog relname(attr1,attr2,attr3,attr4) Primary Key: (attr1,attr2)

• Angabe von Fremdschlüsselreferenzen z.B. so:

 $rel1(A,B) \rightarrow rel2(X,Y)$ 

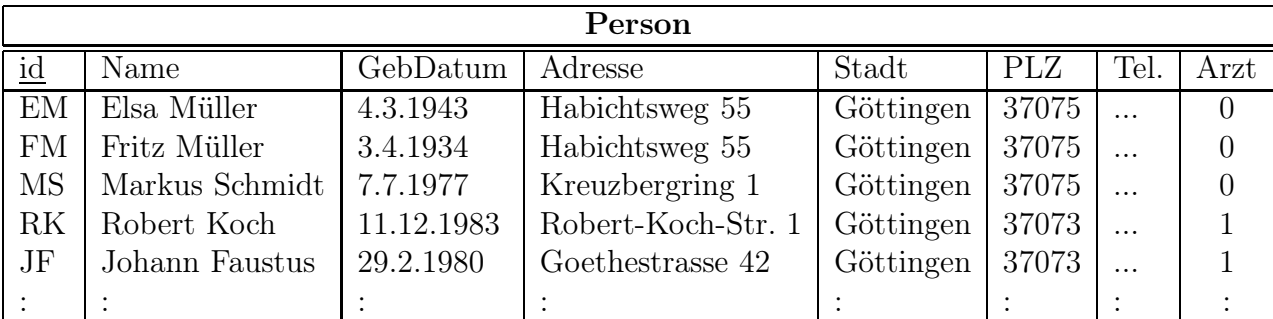

# Impfstoff

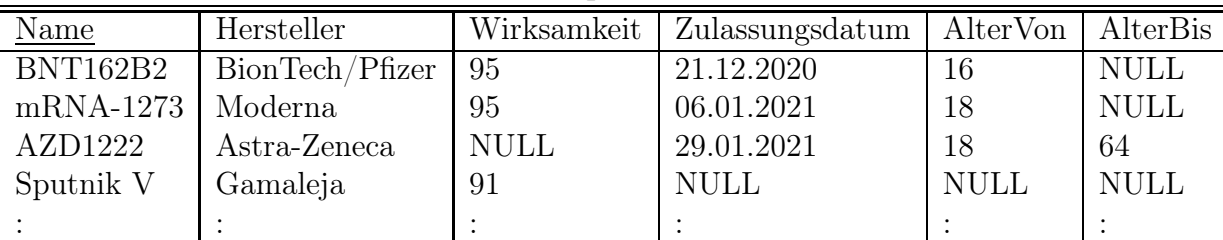

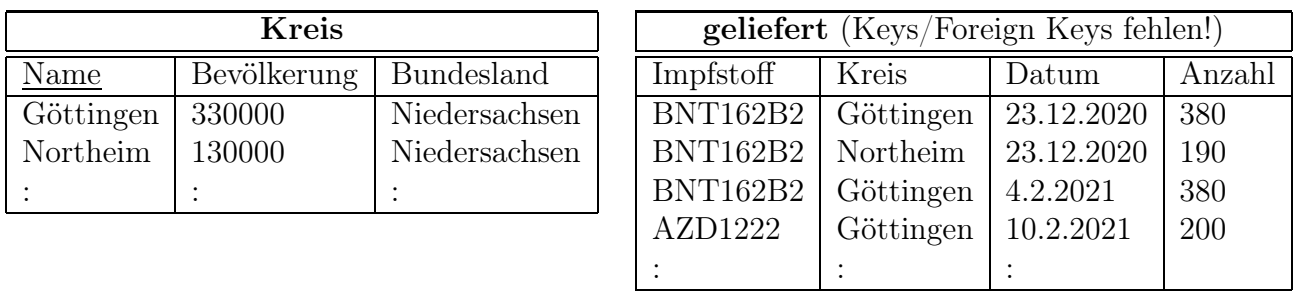

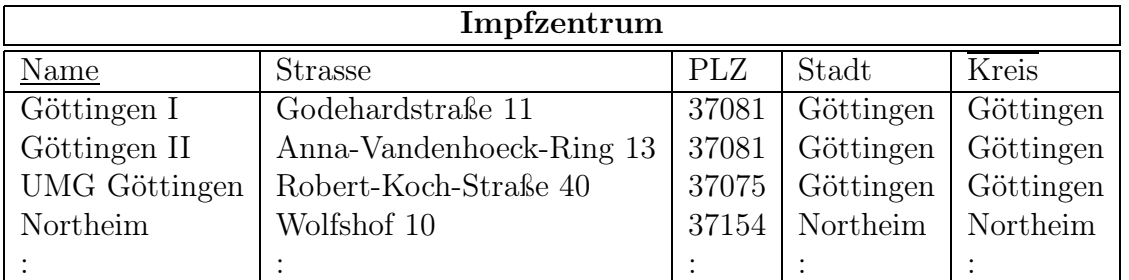

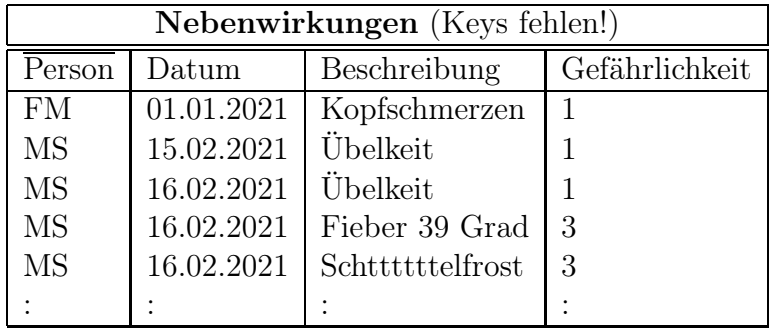

### Aufgabe 4 (Relationales Modell: CREATE TABLE [4 Punkte])

Geben Sie das CREATE TABLE-Statement für die oben angegebene "geliefert"-Tabelle so vollständig wie möglich an, d.h., bestimmen Sie auch die Schlüssel und Fremdschlüssel.

#### Aufgabe 5 (Relationales Datenmodell: Nullwerte [2 Punkte])

Was bedeutet der Wert NULL in der 3. Spalte der Tabelle "Impfstoffe" für den Astra-Zeneca-Impfstoff?

#### Aufgabe 6 (Anfragen (1) [6 Punkte])

Verwenden Sie für diese und die folgenden Aufgaben die von Ihnen vervollständigte relationale Datenbasis. Keine der Antworten soll Duplikate enthalten.

Geben Sie eine SQL-Anfrage und einen Ausdruck oder Baum der relationalen Algebra an, die die Namen aller Landkreise zurückgibt, in denen vor dem 1.1.2021 mindestens eine Person, die nach dem 1.1. 1960 geboren wurde, geimpft wurde.

Sie können wahlweise beides zusammen im untenstehenden Texteingabefeld eingeben, oder den Algebra-Baum in Aufgabe 11 als Foto hochladen.

Falls Sie den Algebra-Ausdruck/Baum hier eingeben wollen, schreiben Sie pseudocode mit  $pi[...](...), sigma[...](...), join(...,...), etc.$ 

#### Aufgabe 7 (Anfragen (2) [4 Punkte])

Geben Sie eine SQL-Anfrage an, die für jeden Kreis angibt, wieviele Impfungen bisher von den Impfzentren des Kreises durchgeführt wurden.

#### Aufgabe 8 (Anfragen (3) [4 Punkte])

Geben Sie eine SQL-Anfrage an, die die Namen aller Impfzentren ausgibt, von denen noch keine Person mit dem Impfstoff "mRNA-1273" geimpft wurde.

#### Aufgabe 9 (Anfragen (4) [5 Punkte])

Geben Sie einen Algebra-Ausdruck oder Baum an, der die Anfrage aus der vorhergehenden Aufgabe beantwortet.

Sie können den Baum wahlweise hier (als ASCII-Art im Editor) abgeben, oder in Aufgabe 11 als Foto hochladen.

#### Aufgabe 10 (Anfragen (5) [8 Punkte])

Welche der folgenden Algebra-Bäume und SQL-Anfragen beantworten die Anfrage "die Namen aller Kreise, an die alle bisher zugelassenen Impfstoffe mindestens einmal geliefert wurden" korrekt?

(es können mehrere Bäume und SQL-Anfragen richtig sein)

```
1.
```

```
SELECT name
FROM kreis k
WHERE ALL
   (SELECT impfstoff FROM Impstoff i
    WHERE zugelassen IS NOT NULL)
   IN (SELECT impfstoff, kreis FROM geliefert)
```

```
2.
```

```
SELECT name
  FROM kreis k
  WHERE NOT EXISTS
      (SELECT *
       FROM Impstoff i
       WHERE zugelassen IS NOT NULL
       AND (i.name, k.name) NOT IN
            (SELECT impfstoff, kreis FROM geliefert)
3.
  SELECT name
  FROM kreis k
  WHERE name NOT IN
      (SELECT k.name
       FROM ((SELECT impfstoff, kreis
               FROM geliefert)
              MINUS
               (SELECT i.name, k.name
               FROM impfstoff i, kreis k
               WHERE i.zugelassen IS NOT NULL)))
4.
                     \pi[kreis]
                       ÷
       \pi[impfstoff,kreis]
           geliefert
                           \pi[impfstoff]
                       \rho[name→impfstoff]
                    \sigma[zugelassen<sup>'</sup> IS NOT null]
                            Impfstoff
5.
                     ÷
      \rho[name\rightarrowkreis]
         \pi[name]
           kreis
                              ⊲⊳
                    geliefert \pi[impfstoff]
                            \rho[name→impfstoff]
                        \sigma[zugelassen IS NOT null]
                                 Impfstoff
6.
  SELECT name
  FROM kreis
```
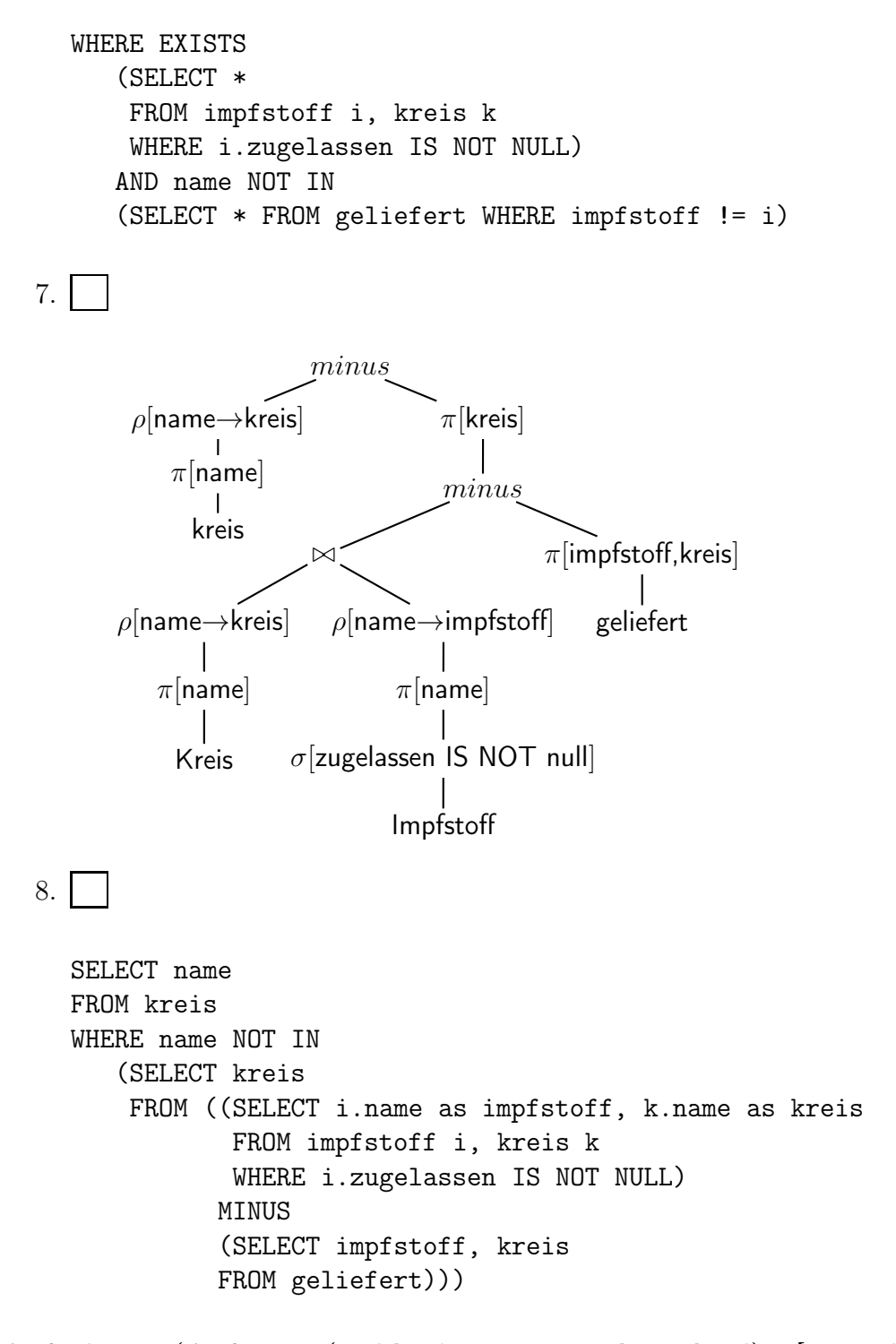

Aufgabe 11 (Anfragen (wahlweise: Bäume als Upload) [0 Punkte]) Laden Sie hier wahlweise die Algebra-Bäume für Aufgabe 6 ("Anfragen (1)") und Aufgabe 9 ("Anfragen (4)") als Fotos hoch beide (in einer Datei oder einzeln).

Aufgabe 12 (Open Book – Open Web – Open Documentation [4 Punkte]) Ein externer Arzt, Dr. Sommer (Benutzername drsommer), soll die Tabellen, in denen die Impfungen und die Nebenwirkungen gespeichert sind, lesen können. Er soll somit keinen Zugriff auf personenbezogene Daten haben.

Wie lautet das SQL-Kommando, mit dem der Datenbankadministrator Herrn Dr. Sommer die entsprechenden Zugriffsrechte geben kann, um die Tabellen lesen, aber nicht ändern zu können?

Benutzen sie eine Suchmaschine Ihrer Wahl und Dokumentation im Web (Hinweis: in den Folien der Datenbankvorlesung ist es nicht enthalten).

Die Syntax ist für alle Datenbanksysteme (Oracle, Postgres, ... ) dieselbe.

### Aufgabe 13 (Eine etwas kompliziertere SQL-Anfrage [6 Punkte])

Welche Anfrage muss Dr. Sommer (siehe auch vorhergehende Aufgabe) stellen, um für jeden Impfstoff herauszufinden, wieviel Prozent der Geimpften über Nebenwirkungen mit Gefährlichkeitsstufe 3 oder höher berichtet haben?

### Aufgabe 14 (Geht das auch in der Algebra? [4 Punkte])

Diese Frage kann man durchaus auch beantworten, falls man die SQL-Anfrage in der vorhergehenden Aufgabe nicht angeben konnte: Gibt es einen Ausdruck der relationalen Algebra, der die SQL-Anfrage aus der vorhergehenden Aufgabe ausdrückt? (mit Begründung)

## Aufgabe 15 (Transaktionen 1: Single Choice [1 Punkte])

Welche der folgenden Abkürzungen steht für die wesentlichen Eigenschaften von Transaktionen in der Informatik?

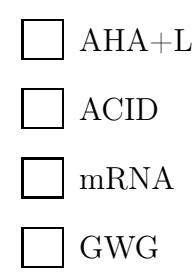

# Aufgabe 16 (Transaktionen 2: Transaktionalität in ILIAS [4 Punkte])

Beschreiben Sie (kurz) für jede der durch das in der vorhergehenden Aufgabe gefundene Akronym beschriebenen Eigenschaften von Transaktionen, ob und wie sie für die Klausurbearbeitung durch die Studierenden bei einem Online-Klausursystem wie etwa dem ILIAS, das sie gerade verwenden, relevant ist.